# Passive Reconnaissance and OSINT

Martin Stanek

2025

#### Introduction

#### Searching information – IP addresses, domains, names, e-mails, technology, ...

Slovak specifics

#### Reconnaissance

- reconnaissance techniques for gathering information about target
- usually the first step in penetration testing or adversarial activities
- reconnaissance supports planning of subsequent techniques
- information of interest:
  - domains, domain names, IP ranges and addresses, ports, technology stack, vulnerabilities, organizational structure, e-mails, usernames, people and their roles, credentials, physical assets, etc.
- passive reconnaissance
  - publicly available information and services, OSINT
  - CT logs, search engines, job descriptions, public contracts, etc.
- active reconnaissance
  - interaction with target
  - enumeration and scanning networks/hosts, webapp scanning, e-mail, DNS, etc.

- positives:
  - target is not notified about reconnaissance activities
  - most information publicly available, i.e., no permission required (usually)
- negatives:
  - imprecise results, possibly outdated information
  - some information cannot be obtained or verified passively

OSINT defined in Sect. 931 of Public Law 109-163, Department of Defense Strategy for Open-source Intelligence (2006):

Open-source intelligence (OSINT) is intelligence that is produced from publicly available information and is collected, exploited, and disseminated in a timely manner to an appropriate audience for the purpose of addressing a specific intelligence requirement.

- OSINT is used in various contexts:
  - military intelligence, law enforcement, business, journalism, personal, etc.

- OSINT for cybersecurity (reconnaissance/information gathering)
- closely related but not equal to passive reconnaissance
  - active OSINT (download info from the webpage, validate DNS records, etc.)
  - closed sources for passive reconnaissance

- 1. Start with known data
- 2. Set specific goals (what data you want to get)
- 3. Repeat:
  - Gather data using tools
  - Analyze the data
- 4. Validate the result
- 5. Document your steps and results

### Know the limits

- OSINT publicly available information
- Don't get carried away
- Personal data and GDPR
- Trestný zákon 300/2005 Z.z. v znení neskorších predpisov:
  - § 374 Neoprávnené nakladanie s osobnými údajmi
  - § 247 Neoprávnený prístup do počítačového systému
  - § 247a Neoprávnený zásah do počítačového systému
  - § 247b Neoprávnený zásah do počítačového údaja
  - § 247c Neoprávnené zachytávanie počítačových údajov

- publicly available information
  - usually free resources and tools to harvest data
  - paid services for some resources (for more detailed data, bulk queries, API access, ...)
- various collections of (free) tools and resources
  - OSINT Framework, OSINT Dojo, Awesome OSINT, ...
- stay up-to-date
  - obsolete and abandoned tools, API changes
  - out-dated or vanished web resources
  - check for new techniques and resources

### IP addresses, domains, names

#### Goals:

- IP ranges and addresses
- domains registered by the company
- domain names
- Sources:
  - Whois (RIPE, DNS)
  - DNS queries
  - Certificate Transparency logs (crt.sh)
  - web search engines Google, Bing

- IP Address blocks
  - RIPE (Réseaux IP Européens)
  - ARIN (American Registry for Internet Numbers), etc.
- RIPE Whois database
  - additional info: names, phones, e-mails, etc.
  - reverse searches (based on e-mails, names)
  - web interface, CLI (whois), or RESTful API

### RIPE Whois example (uniba.sk)

• query RIPE with IP address of www.uniba.sk (see unfiltered result):

| \$ whois -h whoi | s.ripe.netB 158.195.6.138   grep -E '(phone mail admin tech)' |
|------------------|---------------------------------------------------------------|
| admin-c:         | U054-RIPE                                                     |
| tech-c:          | U054-RIPE                                                     |
| phone :          | +421 2 59244986                                               |
| e-mail:          | infocentrum@uniba.sk                                          |
| phone :          | +421 2 59244 944                                              |
| e-mail:          | cit.siet@uniba.sk                                             |
| admin-c:         | PK8515-RIPE                                                   |
| tech-c:          | PG11529-RIPE                                                  |
| abuse-mailbox:   | abuse@uniba.sk                                                |
|                  |                                                               |

- additional data: whois for U054-RIPE and similar queries
- full text search using web interface; example: search for @uniba.sk

## **DNS Whois**

- registrars maintain records for domain registration
- Whois and GDPR
  - (most) registrars remove registrant names and contact information from Whois records
  - still some non-personal info can be found, e.g. phone, e-mail
- easy to search
  - some TLD registrars provide web interface, web services
  - command-line tools (whois <domain>)
- reverse Whois (web service)
  - find all domains that share something in common (e-mail, company, etc.)
- validate info old, incorrect, etc.

# Whois example (uniba.sk)

| Vyhľadávanie v registri WHOIS.SK-NIC.SK                                                                                                    |                                                                                                    |  |  |  |  |  |
|----------------------------------------------------------------------------------------------------|----------------------------------------------------------------------------------------------------|--|--|--|--|--|
| Vyhľadávanie domény .sk a org                                                                                                    | g.sk: uniba.sk Hľadať                                                                                                    |  |  |  |  |  |
| Informácie o doméne                                                                                                    |                                                                                                    |  |  |  |  |  |
| Názov domény:<br>Dátum vytvorenia:<br>Platná do:<br>Posledná aktivita:<br>Stav domény:<br>Menný server:<br>Menný server:<br>Menný server:<br>Držiteľ domény:<br>Právnická osoba:<br>Názov:<br>Organizácia:<br>IČO:<br>Telefón:<br>Email:<br>Ulica:<br>Obec:<br>PSČ:<br>Kód štátu:<br>Autorizovaný registrátor:<br>Dátum vytvorenia:<br>Posledná aktivita: | uniba.sk<br>2003-09-17<br>2032-09-17<br>2025-01-09<br>ok<br>dnsl.uniba.sk<br>dns2.uniba.sk<br>dns2.uniba.sk<br>dns2.uniba.sk<br>UNIBA-0001<br>Univerzita Komenského v Bratislave<br>Univerzita Komenského v Bratislave<br>00397865<br>4421.290104444<br>cepit@uniba.sk<br>Šafárikovo námestie 6<br>Bratislava<br>81499<br>SK<br>WEBS-0001<br>2024-12-19<br>2024-12-19 |  |  |  |  |  |
| Registrátor domény:<br>Názov:                                                                                                    | WEBS-0001<br>WebSupport s.r.o.                                                                                                    |  |  |  |  |  |

## **Certificate Transparency logs**

- publicly available records of certificates
- goal of CT logs: protect users and domain owners
  - difficult/impossible for a CA to issue a certificate for a domain without being visible
  - open auditing and monitoring system
- OSINT: source of domain names (CN, SAN)
- web interface: crt.sh (not the only one)

# crt.sh example (uniba.sk)

| crt.sh ID                  | Logged At 1 | Not Before | Not After  | Common Name                                                        | Matching Identities                                    | Issuer Name                                                    |
|----------------------------|-------------|------------|------------|--------------------------------------------------------------------|--------------------------------------------------------|----------------------------------------------------------------|
| 16946184285                | 2025-03-04  | 2025-03-04 | 2025-06-02 | sip2.fmph.uniba.sk                                                 | sip2.fmph.uniba.sk                                     | C=US, O=Let's Encrypt, CN=R11                                  |
| 16938595735                | 2025-03-04  | 2025-03-04 | 2026-03-04 | ctt.uniba.sk                                                       | ctt.uniba.sk                                           | C=GR, O=Hellenic Academic and Research Institutions CA, CN     |
|                            |             |            |            |                                                                    | www.ctt.uniba.sk                                       |                                                                |
| <u>16925169757</u>         | 2025-03-02  | 2025-03-02 | 2026-03-02 | web-app1.uniba.sk                                                  | forum.uniba.sk                                         | C=GR, O=Hellenic Academic and Research Institutions CA, CN     |
|                            |             |            |            |                                                                    | web-app1.uniba.sk                                      |                                                                |
|                            |             |            |            |                                                                    | web-app2.uniba.sk                                      |                                                                |
|                            |             |            |            |                                                                    | web-app3.uniba.sk<br>web-app4.uniba.sk                 |                                                                |
|                            |             |            |            |                                                                    | web-app4.uniba.sk                                      |                                                                |
|                            |             |            |            |                                                                    | web-app6.uniba.sk                                      |                                                                |
|                            |             |            |            |                                                                    | web-app7.uniba.sk                                      |                                                                |
|                            |             |            |            |                                                                    | web-app8.uniba.sk                                      |                                                                |
| 16909571567                | 2025-03-01  | 2025-03-01 | 2025-05-30 | zamvpn.uniba.sk                                                    | zamvpn.uniba.sk                                        | C=US, O=Let's Encrypt, CN=R11                                  |
| 16909555452                | 2025-03-01  | 2025-03-01 | 2025-05-30 | oversi.uniba.sk                                                    | oversi.uniba.sk                                        | C=US, O=Let's Encrypt, CN=R10                                  |
| 16908076752                | 2025-02-28  | 2025-02-28 | 2025-05-29 | monitor.compbio.fmph.uniba.sk                                      | monitor.compbio.fmph.uniba.sk                          | C=US, O=Let's Encrypt, CN=E5                                   |
| 16936014809                | 2025-02-28  | 2025-02-27 | 2025-05-28 | edu.fmph.uniba.sk                                                  | edu.edu.fmph.uniba.sk                                  | C=US, O=Let's Encrypt, CN=R10                                  |
|                            |             |            |            |                                                                    | edu.fmph.uniba.sk                                      |                                                                |
|                            |             |            |            |                                                                    | user.edu.fmph.uniba.sk                                 |                                                                |
|                            |             |            |            |                                                                    | www.edu.fmph.uniba.sk                                  |                                                                |
| 16891089253                |             |            |            | zaziden.uniba.sk                                                   | zaziden.uniba.sk                                       | C=US, O=Let's Encrypt, CN=R11                                  |
| 16893417133                |             |            |            | protest.uniba.sk                                                   | protest.uniba.sk                                       | C=US, O=Let's Encrypt, CN=R10                                  |
|                            |             |            |            | bpf2024.flaw.uniba.sk                                              | bpf2024.flaw.uniba.sk<br>univerziada.uniba.sk          | C=US, O=Let's Encrypt, CN=R10                                  |
|                            |             |            |            | univerziada.uniba.sk                                               | comeniusvyskum.flaw.uniba.sk                           | C=US, O=Let's Encrypt, CN=R11                                  |
| 16863816306<br>16885698541 |             |            |            | comeniusvyskum.flaw.uniba.sk<br>univerzitnalekaren.fpharm.uniba.sk | univerzitnalekaren.fpharm.uniba.sk                     | C=US, O=Let's Encrypt, CN=R11<br>C=US, O=Let's Encrypt, CN=R11 |
| 10883098341                |             |            |            |                                                                    | www.univerzitnalekaren.fpharm.uniba.sk                 |                                                                |
| 16920886855                |             |            |            | td.fpharm.uniba.sk                                                 | td.fpharm.uniba.sk                                     | C=US, O=Let's Encrypt, CN=R10                                  |
| 16936770485                | 2025-02-26  | 2025-02-26 | 2025-05-27 | www.univerziada.uniba.sk                                           | www.univerziada.uniba.sk                               | C=US, O=Let's Encrypt, CN=R10                                  |
| 16905689214                | 2025-02-26  | 2025-02-26 | 2025-05-27 | univerzitnalekaren.fpharm.uniba.sk                                 | univerzitnalekaren.fpharm.uniba.sk                     | C=US, O=Let's Encrypt, CN=R11                                  |
|                            |             |            |            |                                                                    | www.univerzitnalekaren.fpharm.uniba.sk                 |                                                                |
| 16887425423                |             |            |            | univerziada.uniba.sk                                               | univerziada.uniba.sk                                   | C=US, O=Let's Encrypt, CN=R11                                  |
|                            |             |            |            | tm.fedu.uniba.sk                                                   | tm.fedu.uniba.sk                                       | C=US, O=Let's Encrypt, CN=R11                                  |
|                            |             |            |            | staze.flaw.uniba.sk                                                | staze.flaw.uniba.sk                                    | C=US, O=Let's Encrypt, CN=R11                                  |
|                            |             |            |            | td.fpharm.uniba.sk                                                 | td.fpharm.uniba.sk                                     | C=US, O=Let's Encrypt, CN=R10                                  |
|                            |             |            |            | staze.flaw.uniba.sk                                                | staze.flaw.uniba.sk                                    | C=US, O=Let's Encrypt, CN=R11                                  |
|                            |             |            |            | spolok.flaw.uniba.sk                                               | spolok.flaw.uniba.sk                                   | C=US, O=Let's Encrypt, CN=R11                                  |
|                            |             |            |            | solveu.flaw.uniba.sk<br>sluchzrak.fedu.uniba.sk                    | solveu.flaw.uniba.sk<br>sluchzrak.fedu.uniba.sk        | C=US, O=Let's Encrypt, CN=R11                                  |
| 1688/401306                | 2025-02-26  | 2025-02-26 | 2025-05-27 | siucnzrak.tedu.uniba.sk                                            | sluchzrak.fedu.uniba.sk<br>www.sluchzrak.fedu.uniba.sk | C=US, O=Let's Encrypt, CN=R10                                  |
|                            |             |            |            |                                                                    | www.slucnzrak.redu.uniba.sk                            |                                                                |

16

- validate names gathered elsewhere
- usual stuff: MX, NS, TXT records
- reverse DNS search for an IP range (PTR records)
- semi-active approach
  - someone has to talk to target's DNS servers
  - open DNS resolvers: Google (8.8.8.8, 8.8.4.4), Cloudflare (1.1.1.1, 1.0.0.1), etc.

# DNS queries (2)

zone transfer (works rarely)

\$ dig @8.8.8.8 dns1.uniba.sk +short 158.195.4.3

- \$ dig @158.195.4.3 AXFR uniba.sk +short
- ; Transfer failed.
- brute-forcing domain names
  - guesses are easy to validate
  - dictionary words (various top-X subdomains lists exist)
- DNSSEC
  - NSEC walking (non-existence leaks domain names)
  - NSEC3 zone enumeration (hash for dictionary attacks)

#### Web search engines, services, and tools

- Web engines scrapping
  - Google, Bing: site:uniba.sk -www.uniba.sk -known\_domain ...
- Other services, examples:
  - Virustotal (search for domain, relations/subdomains)
  - Hacker Target (DNS & IP Tools)
  - DNSdumpster (search for domain), Footprinting and Reconnaissance
  - Shodan, Censys (see later)
- automate the enumeration with tools
  - usually aggregate results from multiple sources
  - optionally perform brute-forcing
  - often have other OSINT capabilities (beyond DNS reconnaissance)
  - DNS focused tools: OWASP Amass, DNSRecon, etc.

#### Tools with a broader scope

- automation of data collection
  - various data types
  - many data sources (the most useful are paid)
- theHarvester (IP, names, e-mails)
- Recon-ng
- Maltego
- Spiderfoot

- harvesting/scrapping web for e-mail addresses
  - shady business practice
- starting point for targeting people
  - phishing, social engineering, leaked credentials
- Hunter (hunter.io, PyHunter wrapper, etc.)
- Google "site:domain.xx intext:@domain.xx"
- Bing "site:domain.xx inbody:@domain.xx"

#### **Breaches**

- breaches as a source of valuable information
  - e-mails, passwords, etc.
- collection 1.4 billion cleartext passwords and e-mails (2017)
  - other leaks/collections in 2021 and 2024
  - password history for some account
  - filter using target domain
  - better password guessing
- HavelBeenPwned
  - checking e-mail address in publicized data breaches

### Technology stack

#### What's running there?

- virtual hosts: single IP for multiple (separate) web applications
  - usually DNS names in CT logs
  - DNS records pointing to a single IP
  - brute force (active technique)
- search engines: Shodan, Censys
  - banners, ports, certificates, etc.
- probing is active reconnaissance
- semi-active approach for web applications
  - Wappalyzer, WhatRuns and others (often browser extension)
  - (active recon) WhatWeb CLI

# WhatRuns (uniba.sk)

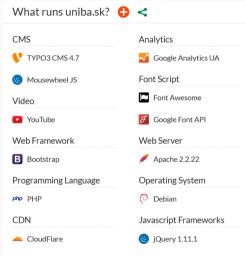

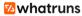

## Shodan

- search engine for Internet-connected devices
  - servers, printers, webcams, control systems, etc.
- Shodan
  - scans Internet regularly
  - indexes banners, certificates, ports, etc.
- Examples (filters require an account):
  - port:22 hostname:"uniba.sk" (192 results)
  - IIS hostname: "uniba.sk" (9 results, some old versions, Censys: more results)
- command line interface available
- use API to automating searches
- other tools use Shodan (using an API key, e.g. recon-ng)

# Shodan example (www.dcs.fmph.uniba.sk)

| JO.13         | 5.87.156 Regular View >_ Raw Data                                    | Timeline OpenMapTide Satellite 1 MapTiler OpenStretklap contribution (// LAST SEEN: 2025-03-0.                                                         |  |  |  |
|---------------|----------------------------------------------------------------------|----------------------------------------------------------------------------------------------------|--|--|--|
| General       | L Information                                                        | हन्द्र Open Ports                                                                                                    |  |  |  |
| Hostnames     | des.fmph. <b>uniba.sk</b><br>www.des.fmph. <b>uniba.sk</b>           | 80 443                                                                                                    |  |  |  |
| Domains       | UNIBA.SK                                                             | // 80 / TCP 🔀 914256655 🚺   2025-03-04T07:44:35:86252                                                                                                  |  |  |  |
| Country       | Slovakia                                                             | Apache httpd 1.3.41<br>HTTP/1.1 200 OK<br>Date: Twe, 04 Mar 2025 07:44:35 GMT<br>Server: Apache/1.3.41 (Unix) mod ssl/2.8.31 OpenSSL/0.9.71 PHP/4.3.11 |  |  |  |
| City          | Bratislava                                                           |                                                                                                    |  |  |  |
| Organization  | Comenius University Bratislava                                       | Last-Modified: Tue, 13 Apr 2004 16:31:30 GMT<br>ETag: 260002-f0-407c1502*<br>Accept-Ranges: bytes                                                      |  |  |  |
| ISP           | Zdruzenie pouzivatelov Slovenskej akademickej<br>datovej siete SANET | Content-Length: 240<br>Content-Type: text/html                                                                                                    |  |  |  |
| ASN           | AS2607                                                               | Vulnerabilities                                                                                                    |  |  |  |
|               |                                                                      | // 443 / TCP 🗹 914256635 🚺   2025-02-24T21:11:29.60011                                                                                                 |  |  |  |
| \land Vulnera | bilities All ports v Latest v                                        | Apache httpd 1.3.41                                                                                                    |  |  |  |

# Censys example (www.dcs.fmph.uniba.sk)

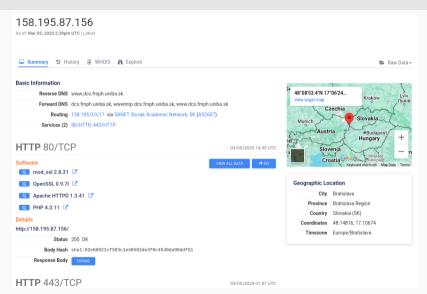

## **Google dorks**

- using Google to find useful information (security relevant)
  - operators: OR, AND, -, \*, site, intext, intitle, filetype/ext, etc.
- Google Hacking Database (GHDB)
- Examples:
  - filetype:cfg "radius" (pass|passwd|password)
  - intitle:"index of" "tomcat-users.xml"
  - inurl:"cgi-bin" "No password set!" "There is no password set on this router."
  - intext:"INTERNAL USE ONLY" ext:doc OR ext:pdf OR ext:xls OR ext:xlsx
- other search engines can be used as well

- archives: Archive.org
- social networks
  - business (e.g. LinkedIn) and personal
  - online communities
- metadata and other information in documents
  - Office, PDF, SVG, etc.
  - use search engines to find document
  - FOCA, metagoofil + ExifTool

- knowing local environment can help
- specific resources not available globally
  - public administration and their services
  - publication of data required by laws
- few examples for Slovak republic (SK)

### SK: Central register of contracts

- The Freedom of Information Act
  - (Zákon č. 211/2000 Z. z. o slobodnom prístupe k informáciám)
    - some contracts must be published
- Central register of contracts (Centrálny register zmlúv CRZ)
  - web page with search/filter
  - some entities must publish here
- Other subject must publish contracts as well
  - municipalities, NBS, etc.
  - often available on their own web sites
  - some contracts are indexed by search engines

- Industrial property office of the Slovak Republic
  - contract: 59/2020
  - IT components (OS, SAN, network devices, firewalls, virtualization platform etc.)
  - network topology
- Financial Directorate of the Slovak Republic
  - contract: Z202012343\_Z
  - AntiSpam, AntiVirus, Advanced Malware Protection, centralized management
  - email security appliance

# **SK:** Public Procurement

- certified systems for electronic procurement
- sometimes more information than contract
- precedes an implementation

Examples:

- Ministry of Foreign and European Affairs of the Slovak Republic
  - EU journal ref. no.: 2020/S 124-303196
  - network firewalls, network protection in selected remote locations
  - integration with central management Palo Alto Networks Panorama
- Statistical Office of the SR
  - EU journal ref. no.: 2020/S 141-346994
  - telecommunication and network services for LAN/WAN
  - network topology, network devices, etc.

- complete list of domains is available for SK zone
  - sk-nic.sk/subory/domains.txt
  - domain, registrar, registrant, status, NS records, expiration date
  - not a common practice for other TLDs
- usage
  - check for typosquatting (other services for global checking)
  - find all domains with common registrant, registrars, or name servers

## Job portals

- details obtained in a job description
  - hard to hide if you want to narrow down candidates
- Application specialist (for a bank):
  - Máš skúsenosť s administráciou Microsoft Windows platformy?
  - Máš skúsenosti s prácou s MSSQL prípadne ORACLE databázou? Stačí byť začiatočník.
  - Windows Server prostredie je nevyhnutnosť, no UNIX bude len a len výhodou.
  - IIS, Apache, Vmware a mnoho ďalších sú komponenty, s ktorými pracujeme.
  - Ak poznáš Sharepoint platformu, je to super. Či už online alebo onpremise.
- System engineer for network infrastructure (another bank):
  - Administrácia komponentov sieťovej a bezpečnostnej infraštruktúry Cisco, F5 load balancer (datacentra, budovy ústredia, pobočky, bankomaty, pripojenia do externých organizácii )
  - Administrácia monitorovacieho nástroja Hewllet Packard Network Node Manager

# Using OSINT for finding missing people

- interesting application of OSINT
- Trace Labs (www.tracelabs.org)
  - nonprofit organization
  - collecting OSINT on missing persons
  - CTF events
  - interesting scoring system
  - strict rules of engagement

Choose an organization in a public sector. Perform a basic OSINT research, **without** directly or indirectly interacting with its IT infrastructure. Use suitable tools and document your findings.

- 1. What information can be obtained from Whois and DNS?
- 2. Find domain names, IP addresses of Internet-connected systems.
- 3. Explore and compare Shodan and Censys results for the domain.
- 4. Find technologies that are used in the organization.

- 1. Michael Bazzell, OSINT Techniques: Resources for Uncovering Online Information, 2024
- Javier Pastor-Galindo et al., The Not Yet Exploited Goldmine of OSINT: Opportunities, Open Challenges and Future Trends, IEEE Access, 2020. DOI:10.1109/ACCESS.2020.2965257
- 3. Tools and resources collections (many other exist):
  - OSINT Framework
  - Awesome OSINT
  - OSINT Dojo Resources